## **Issues**

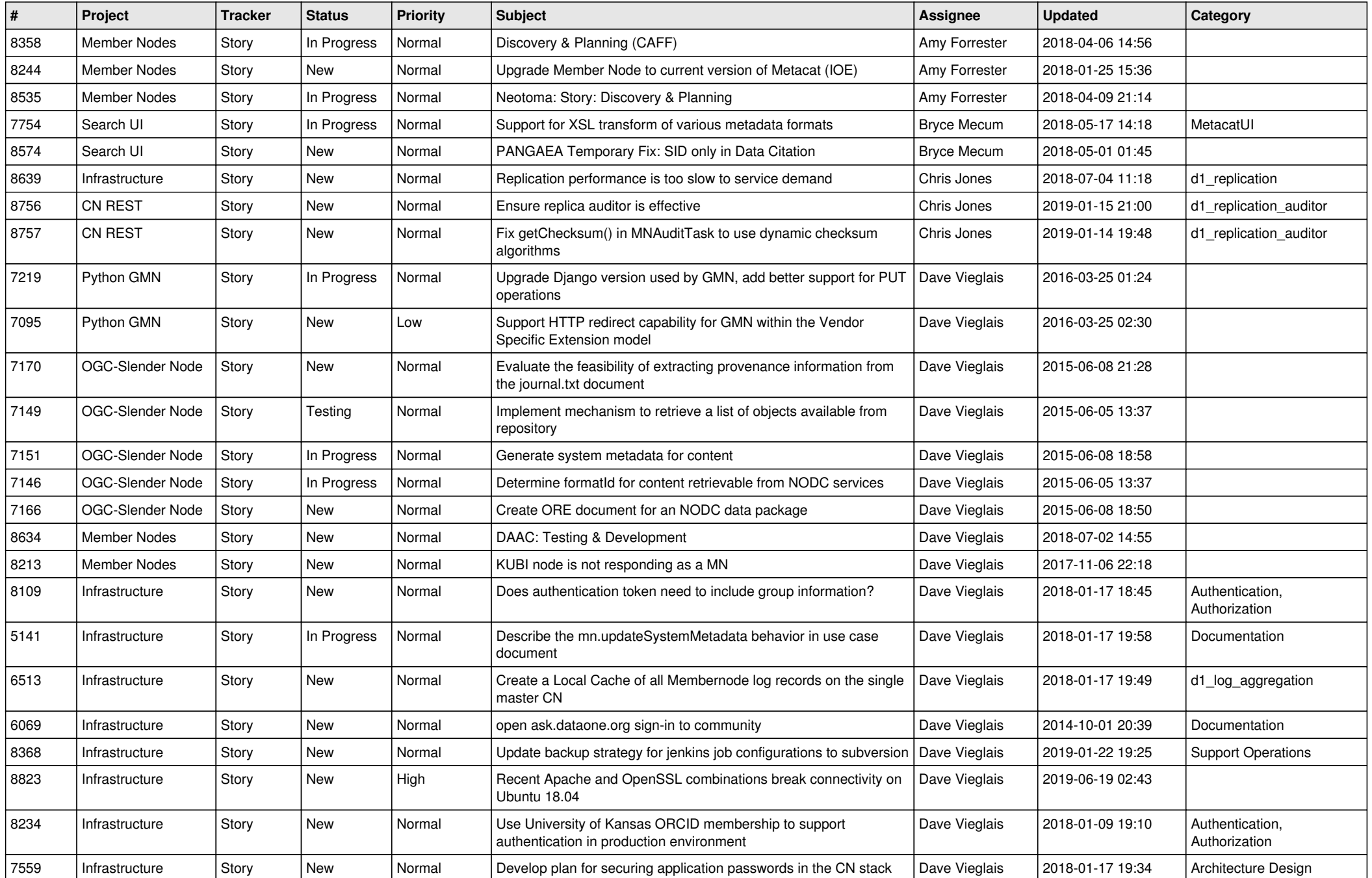

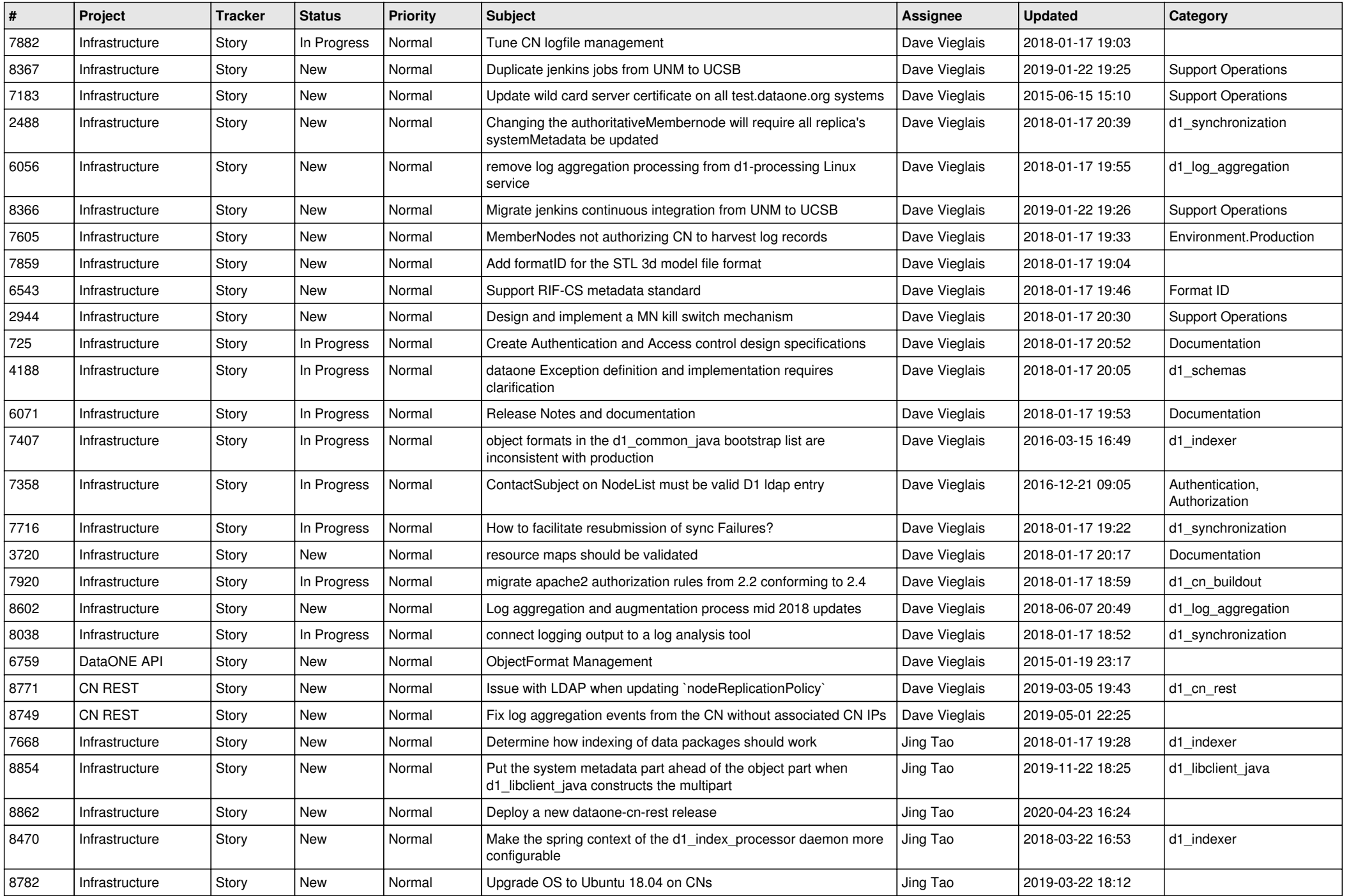

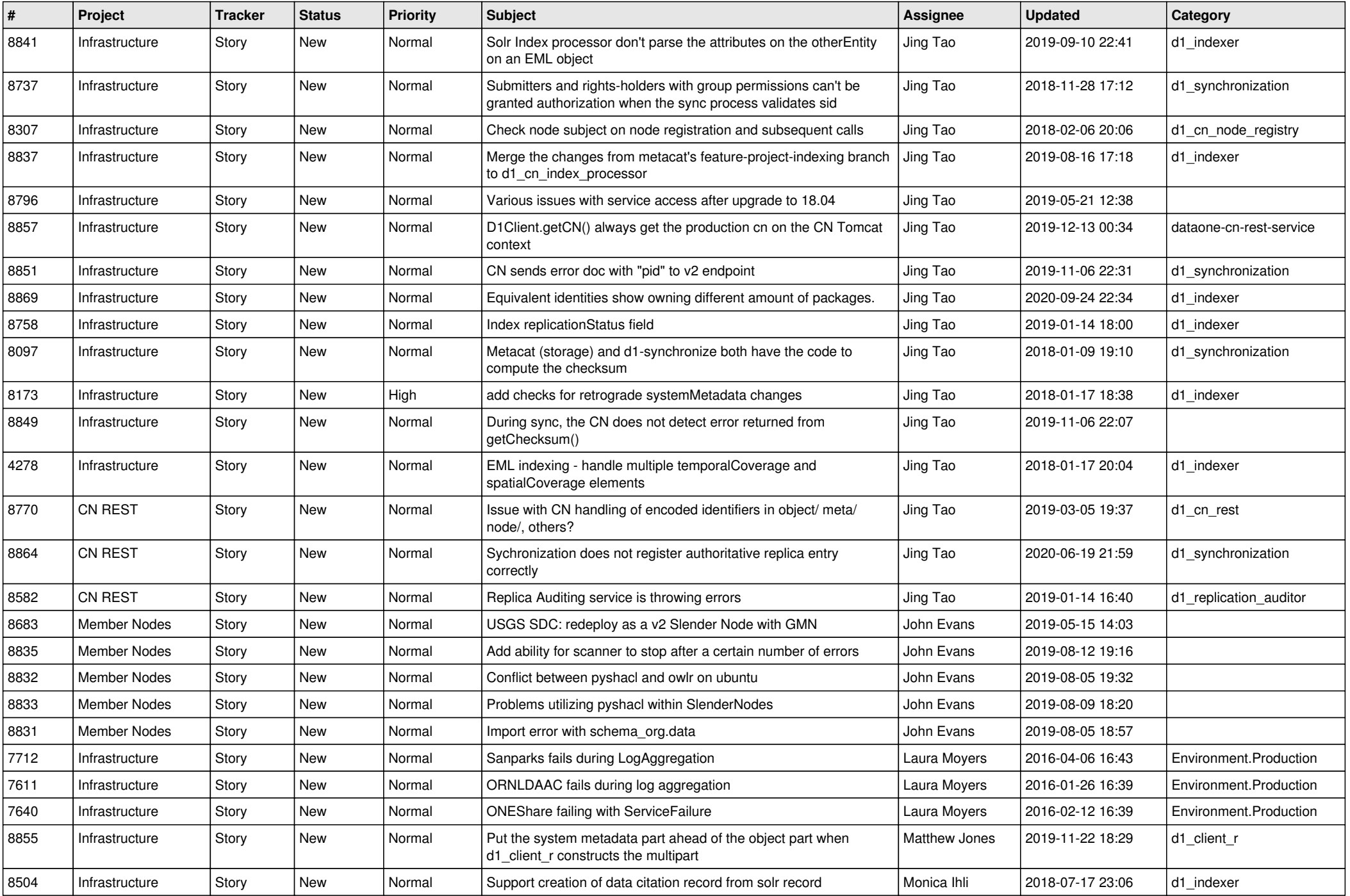

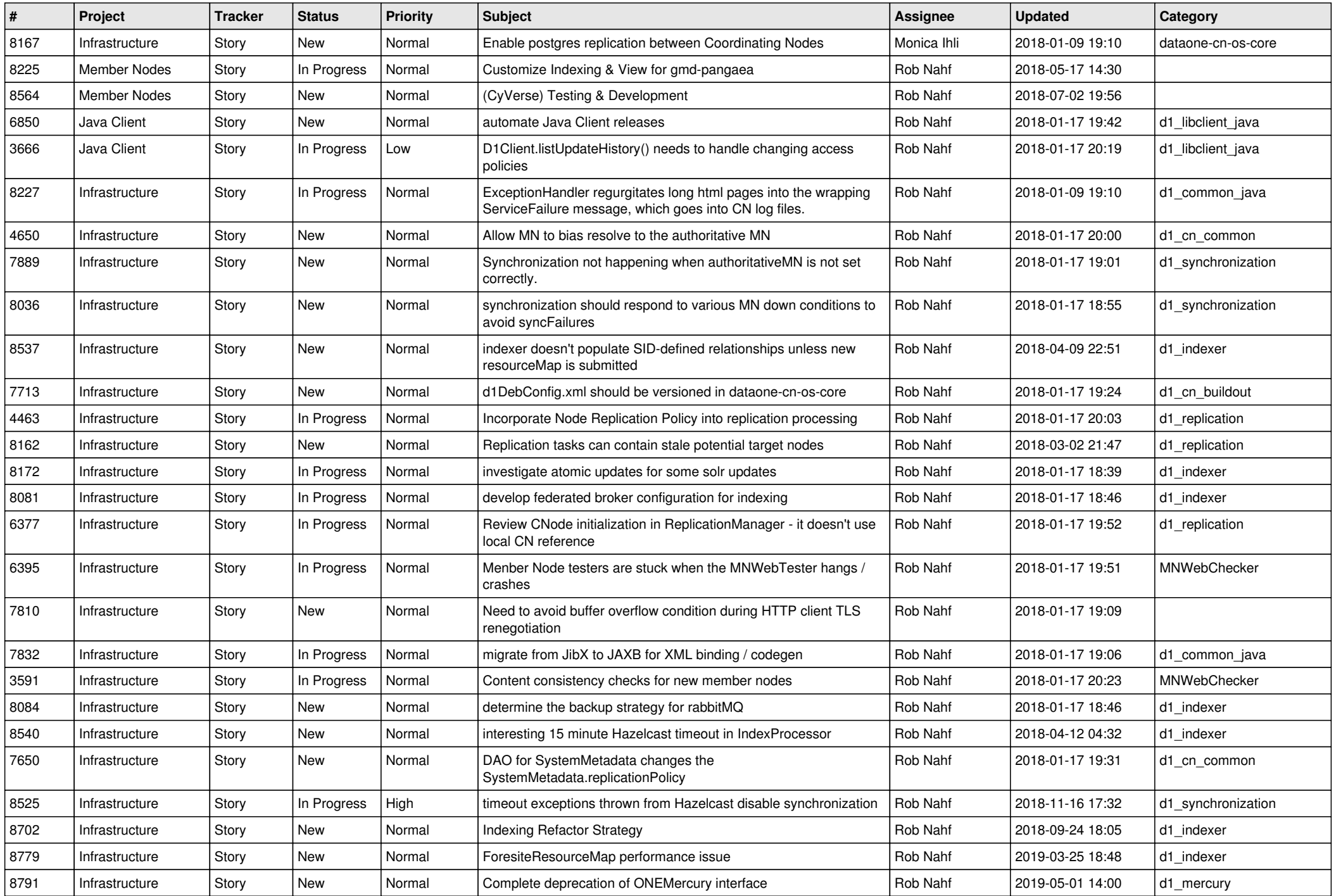

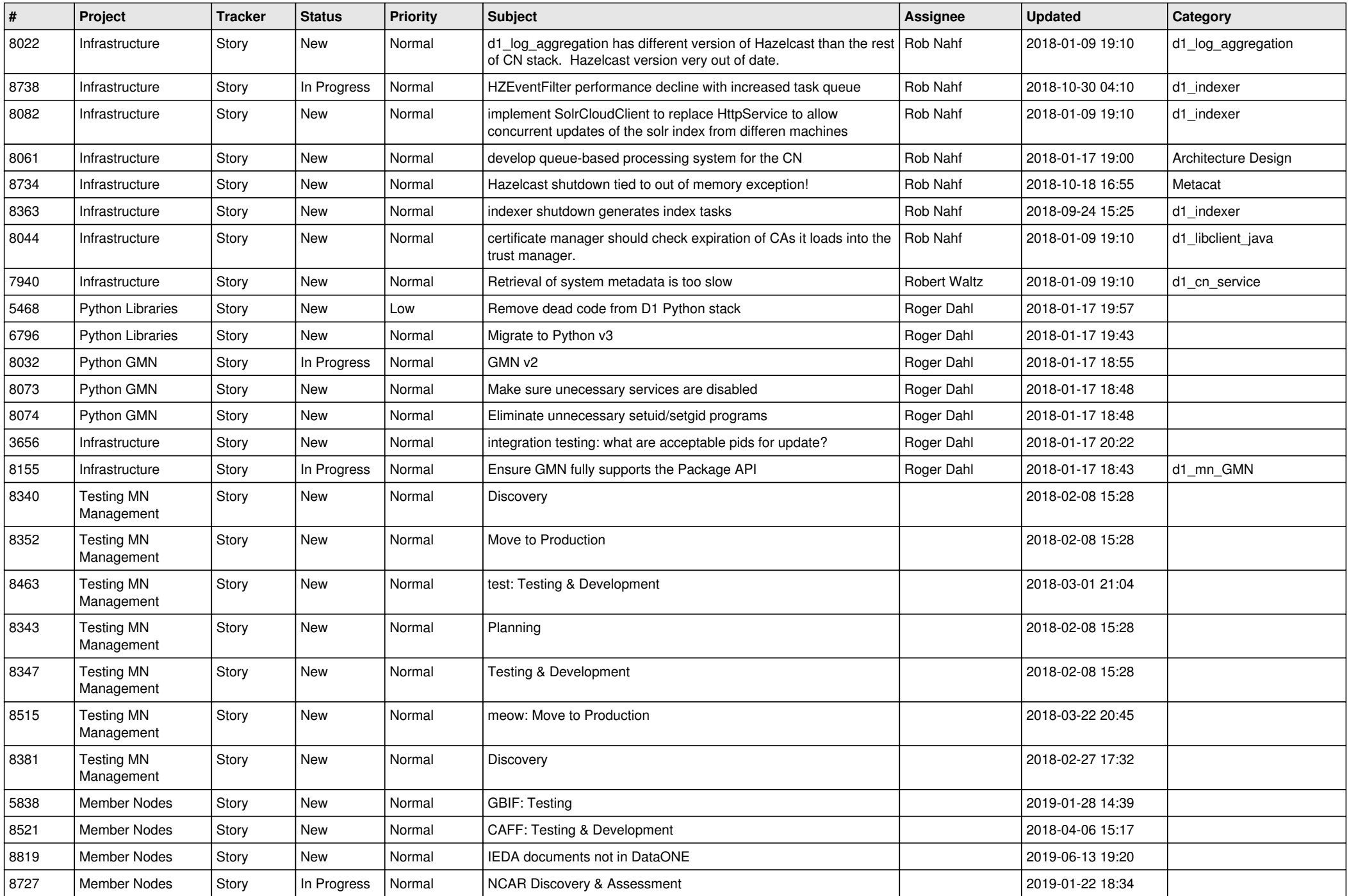

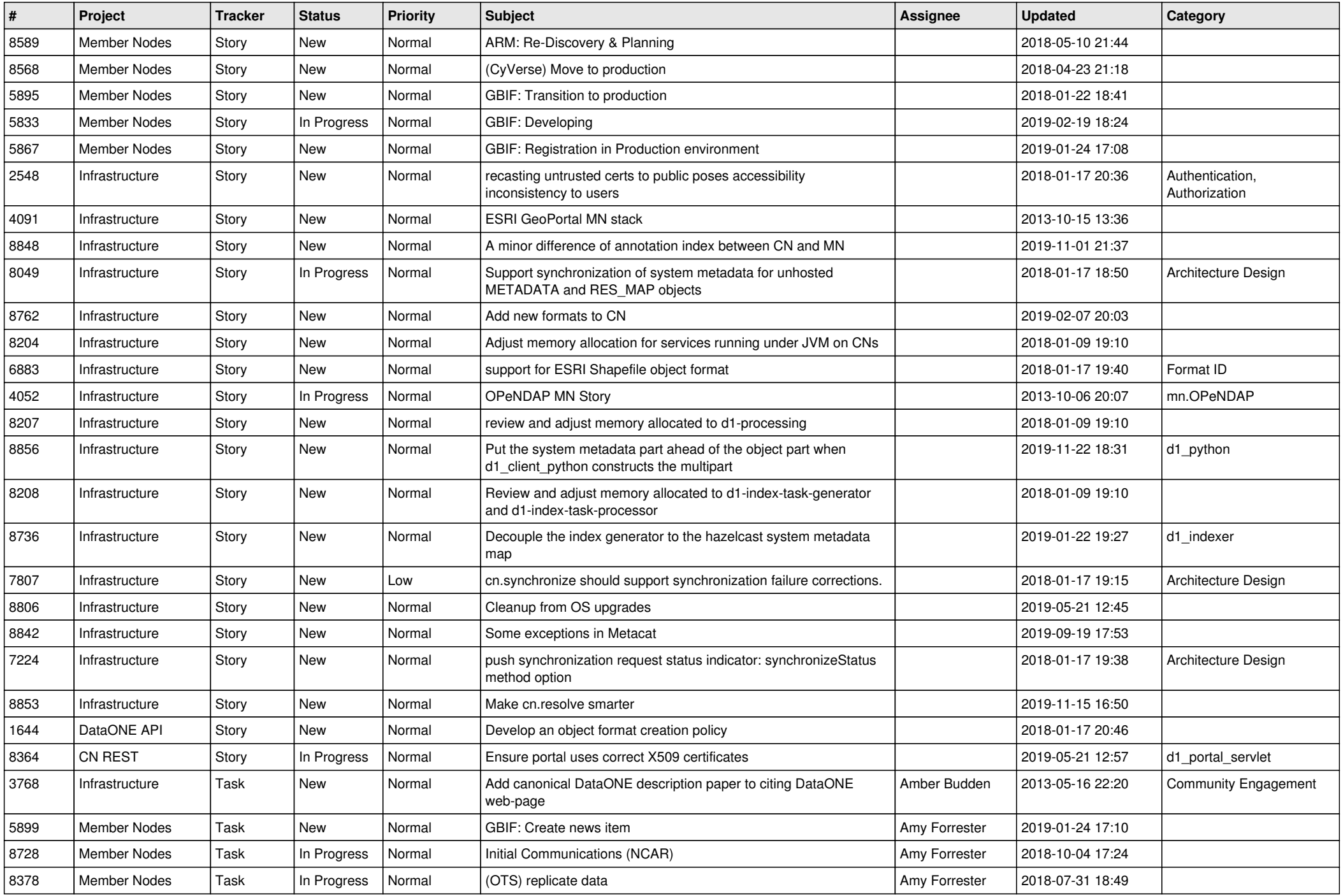

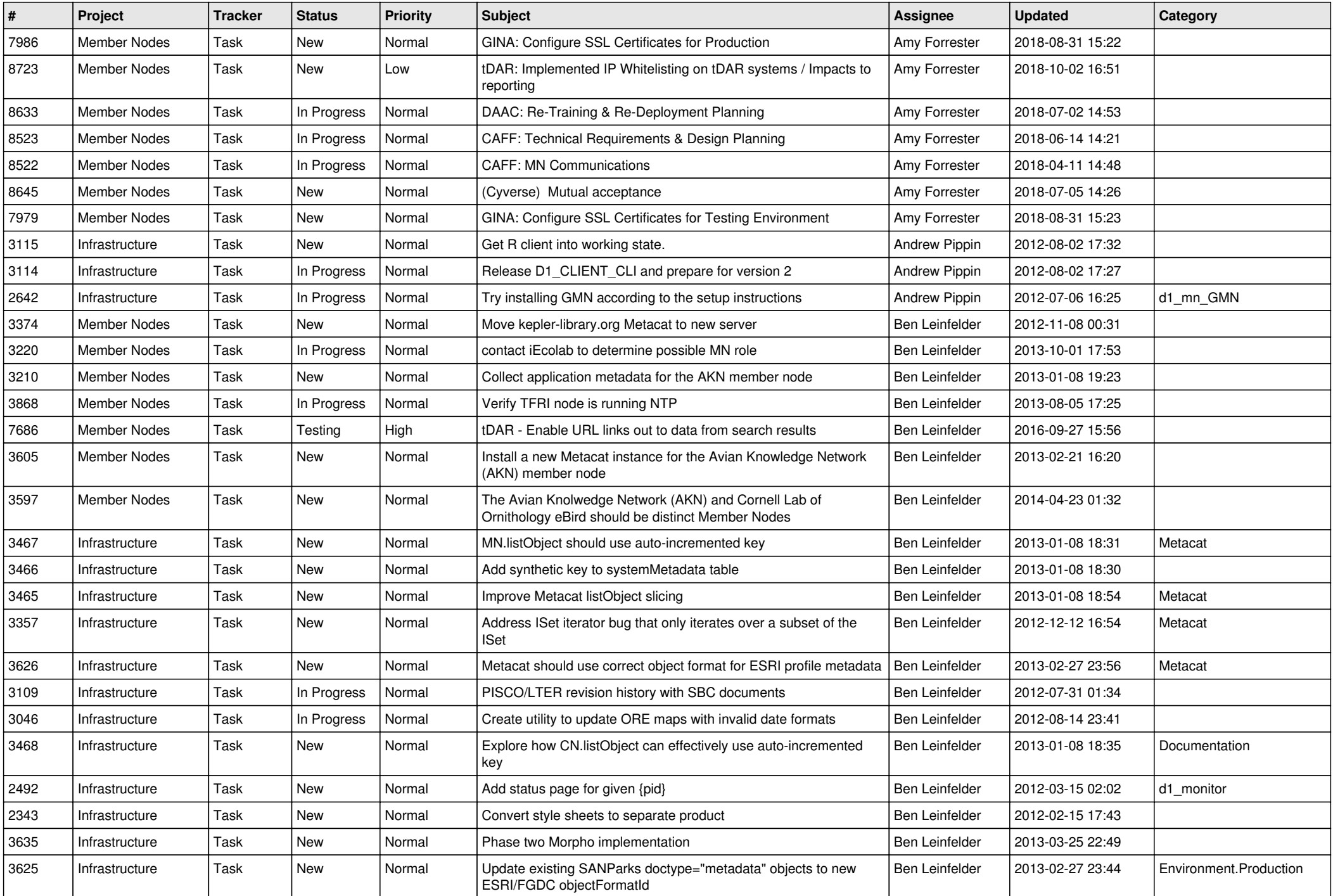

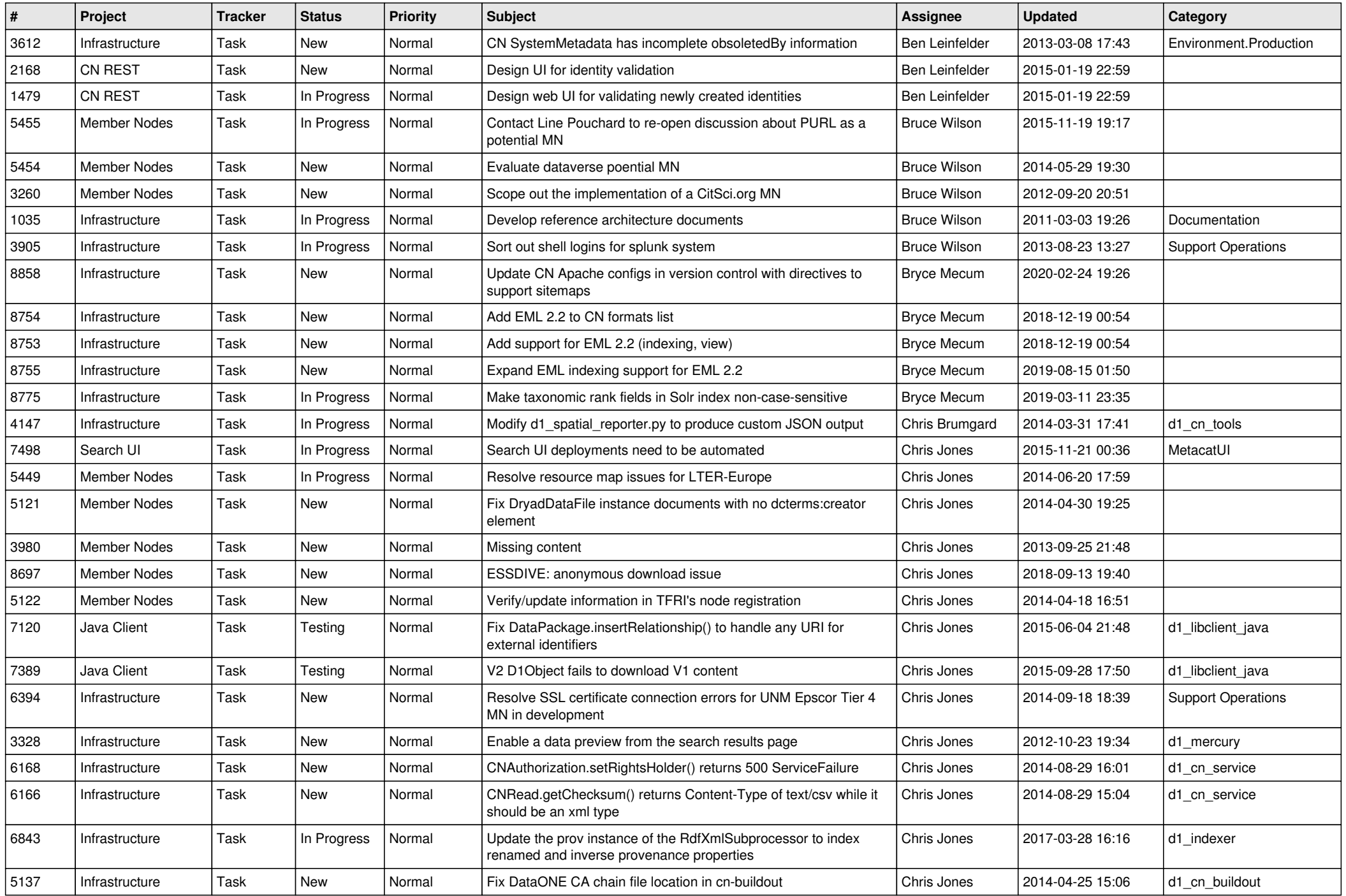

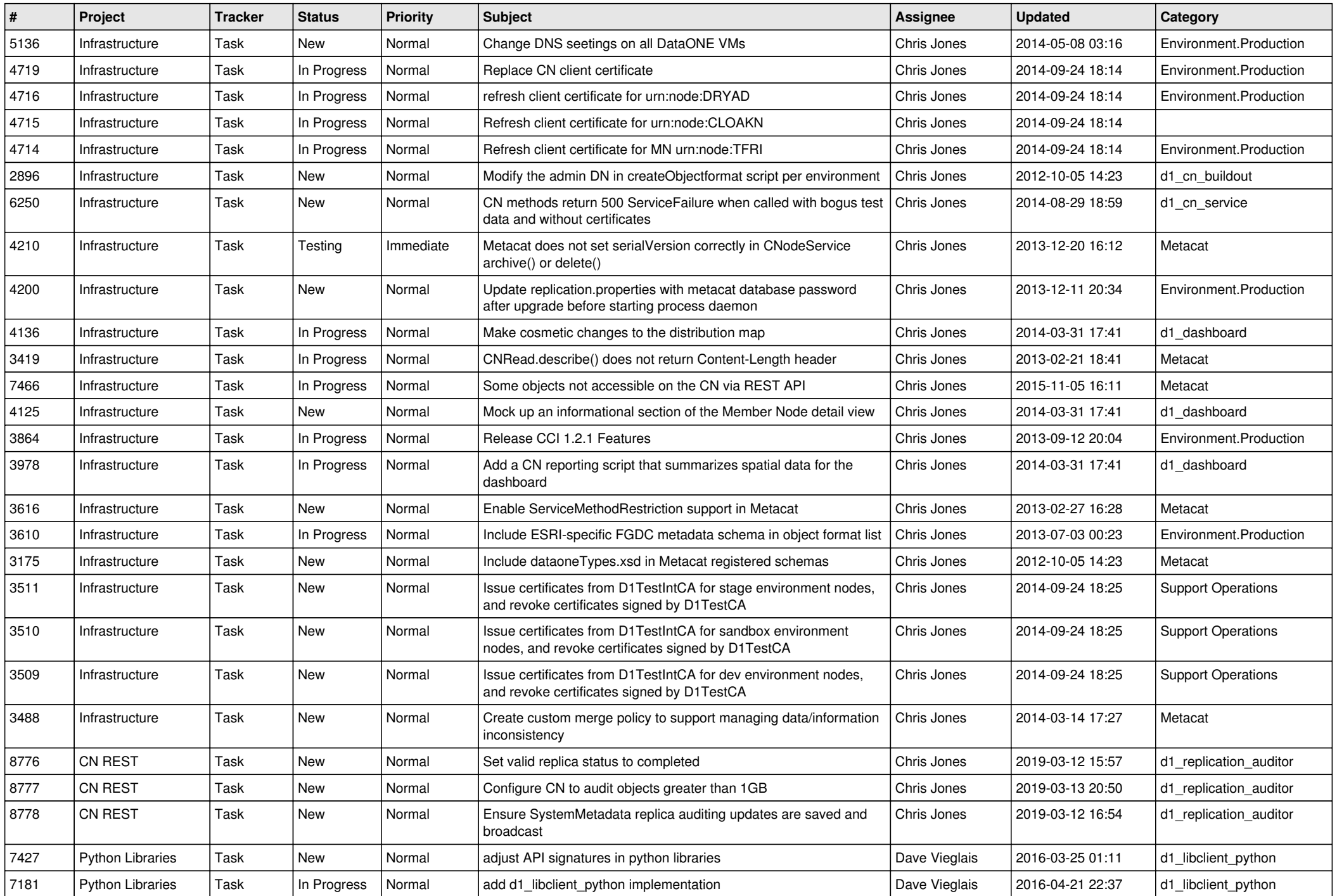

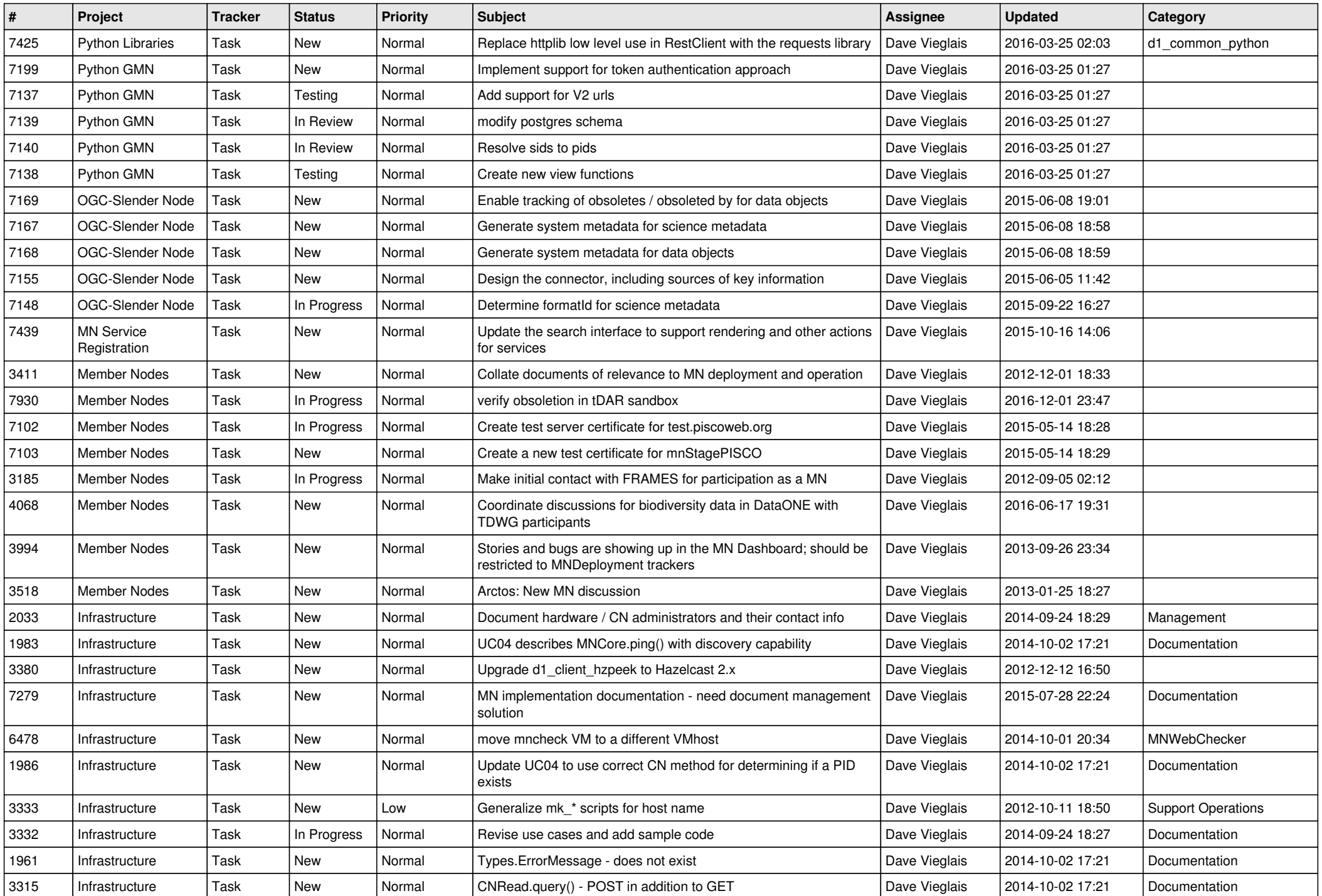

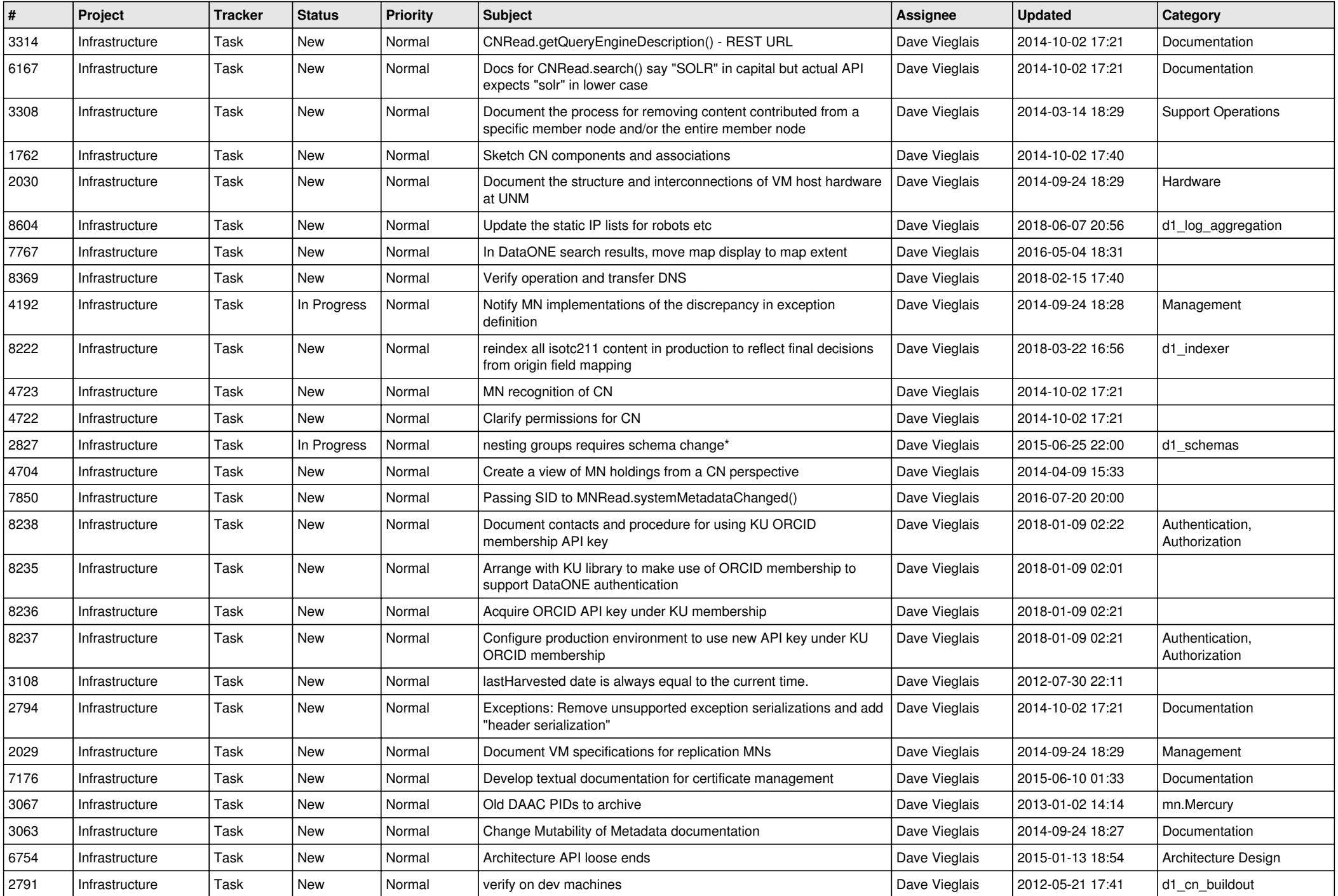

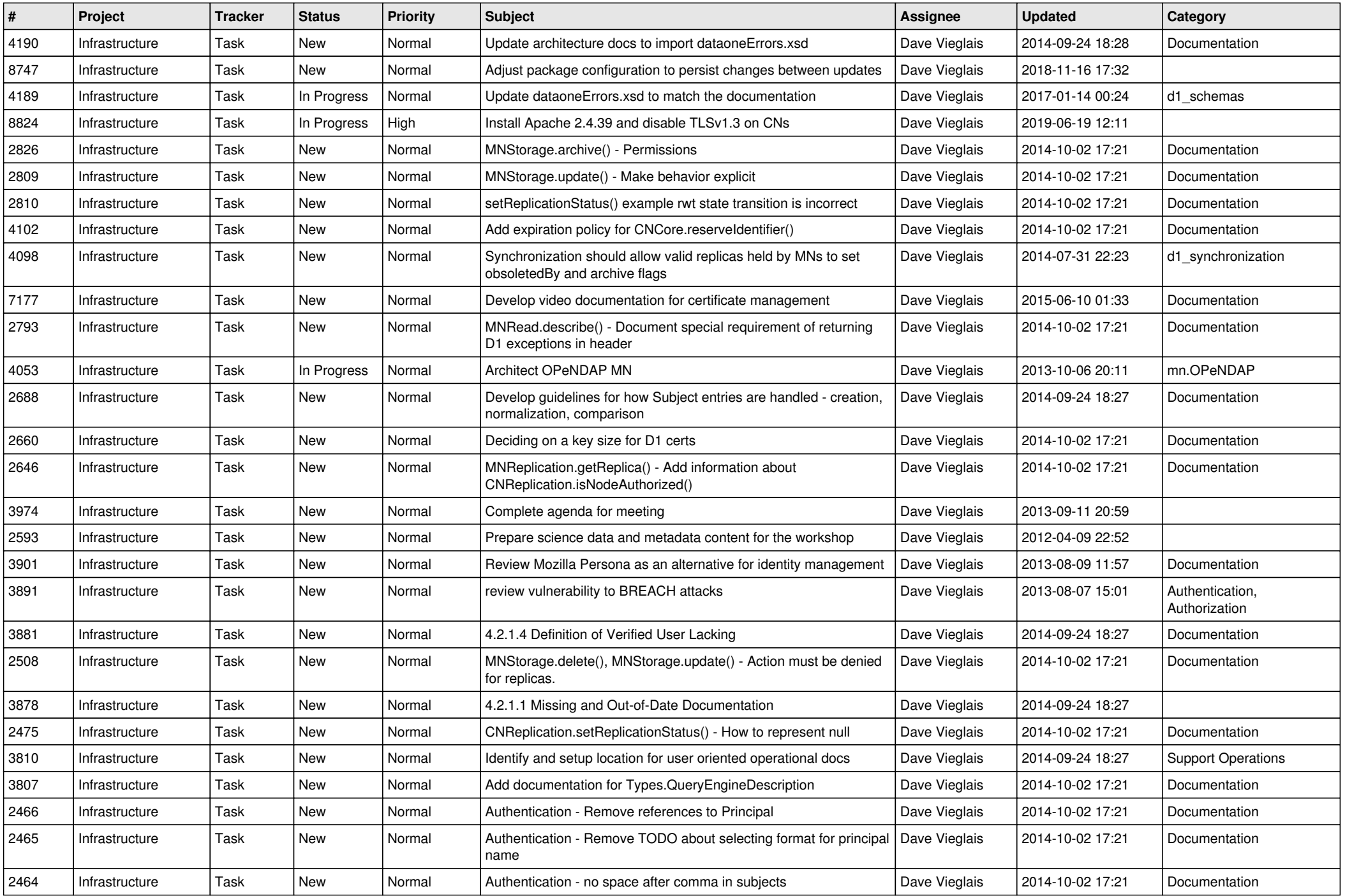

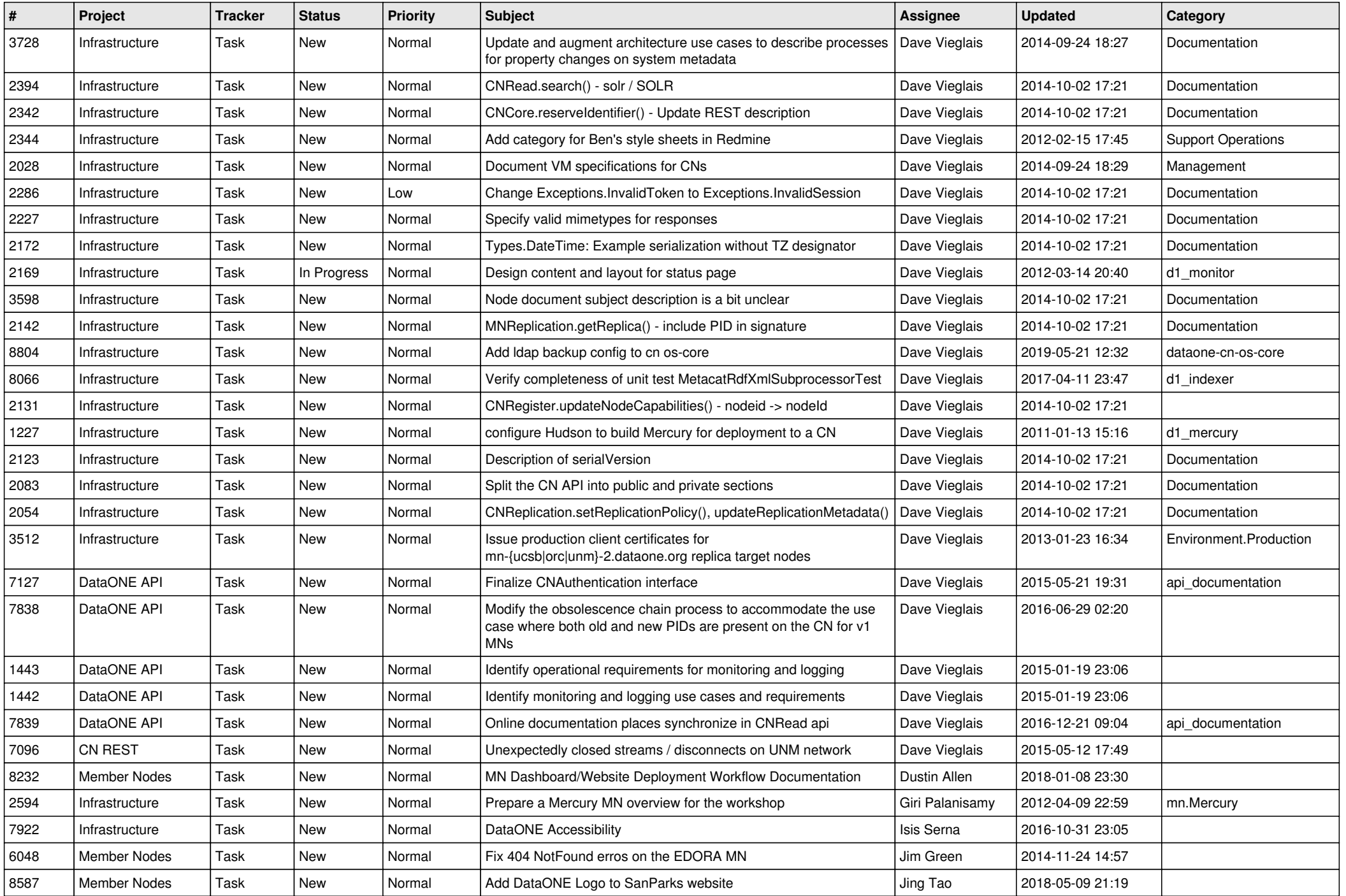

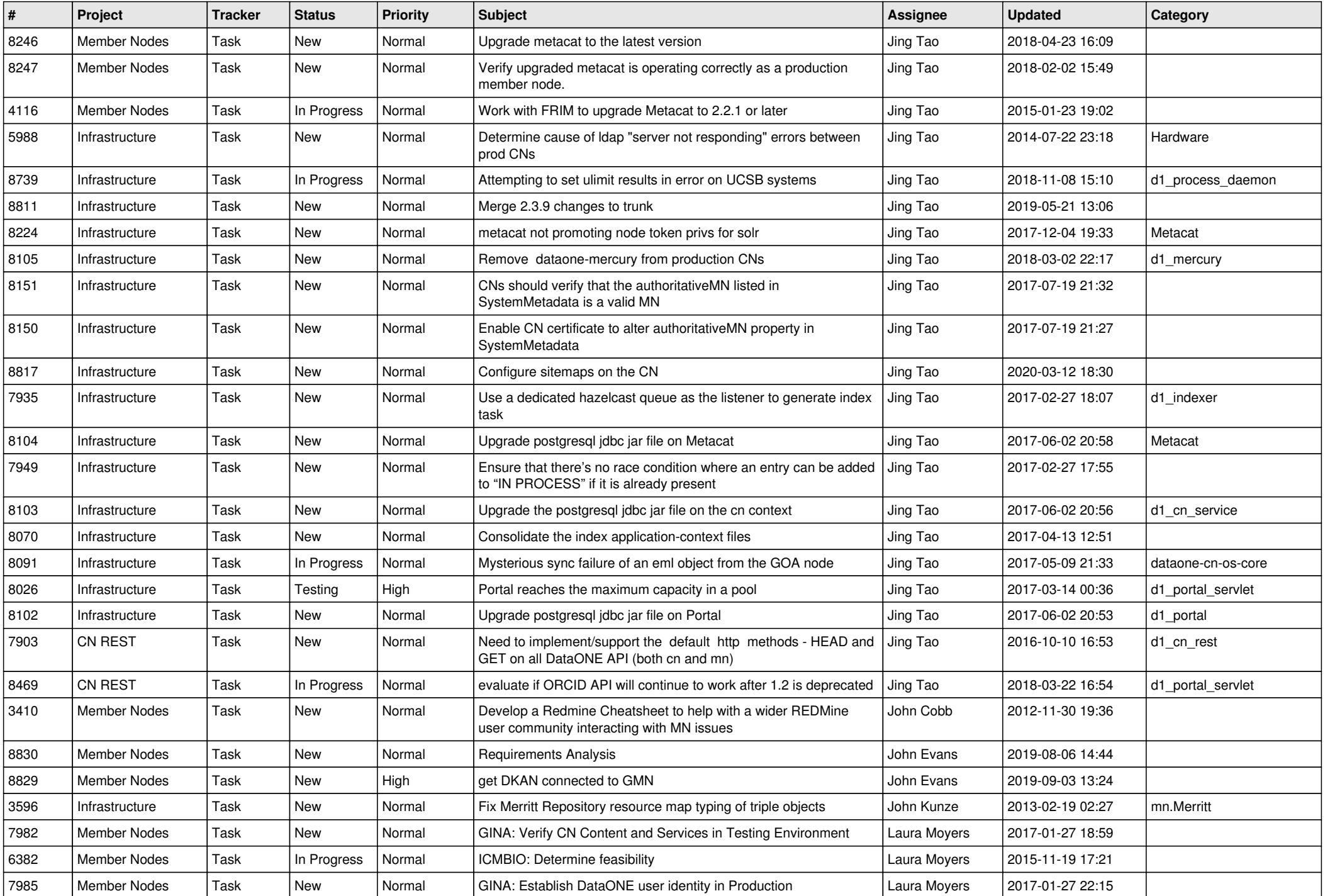

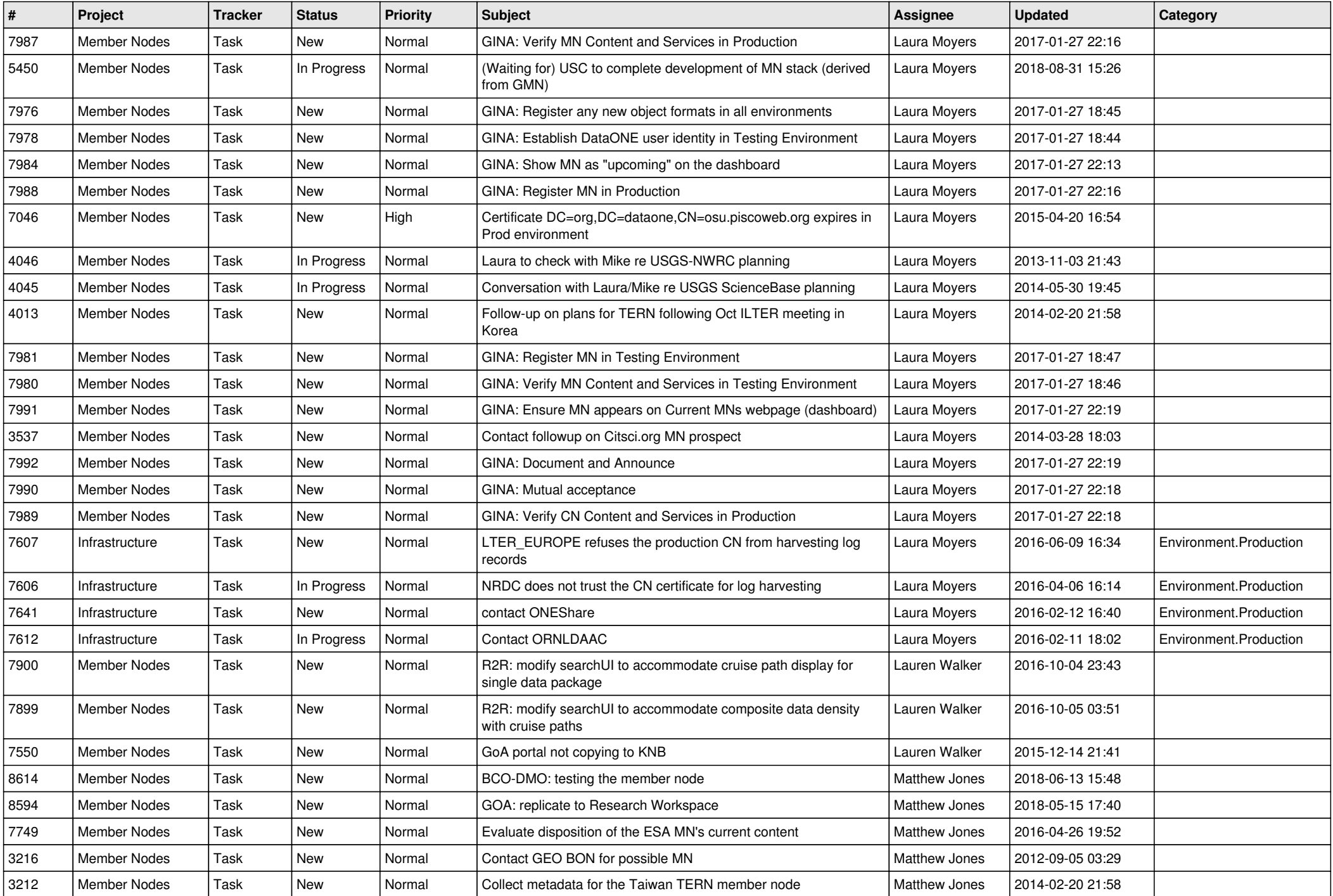

![](_page_15_Picture_579.jpeg)

![](_page_16_Picture_523.jpeg)

![](_page_17_Picture_563.jpeg)

![](_page_18_Picture_53.jpeg)

**...**